## **03.4 ss.nt2ss Normal tree to state-space**

**1** At long last, we consider an algorithm to generate a state-space model from a linear graph model. In the following, we will consider a connected graph with E edges, of which S are sources (split between through-variable sources  $S_T$  and across  $S_A$ ). There are 2E – S unknown across- and through-variables, so that's how many equations we need. We have  $E - S$ elemental equations and for the rest we will write continuity and compatibility equations. N is the number of nodes.

- 1. Derive 2E − S independent differential and algebraic equations from elemental, continuity, and compatibility equations.
	- a) Draw a **normal tree**.
	- b) Identify **primary** and **secondary variables**.
	- c) Select the **state variables** to be *across*-variables on A-type branches and *through*-variables on T-type links.
	- d) Define the **state vector** x, **input vector** u, and **output vector** y.
	- e) Write an **elemental equation** for each passive element.[4](#page-0-0)
	- f) Write a **continuity equation** for each passive branch by drawing a contour intersecting that and no other branch. Solve each for the secondary through-variable associated with that branch.<sup>[5](#page-0-1)</sup>
	- g) Write a **compatibility equation** for each passive link by temporarily "including" it in the tree and finding the compatibility equation for the resulting loop. Solve each for the secondary across-variable associated with that link.<sup>[6](#page-0-2)</sup>
- 2. Eliminate variables that are not state or input variables and their derivatives. The following procedure is recommended.

<span id="page-0-0"></span><sup>4</sup>There will be  $E - S$  elemental equations.

<span id="page-0-1"></span><sup>5</sup>There will be  $N - 1 - S_A$  independent continuity equations.

<span id="page-0-2"></span><sup>6</sup>There will be  $E - N + 1 - S_T$  independent compatibility equations.

- a) Eliminate all secondary variables by substitution into the elemental equations of the continuity and compatibility equations.
- b) Reduce the resulting set of equations to n (system order) in state and input variables, only. If not elimination, use linear algebra.
- c) Write the result in standard form [\(Equation 1a](#page--1-0) or [Equation 2a\)](#page--1-1).
- d) Express the output variables in terms of state and input variables, using any of the elemental, continuity, or compatibility equations.
- e) Write the result in standard form [\(Equation 1b](#page--1-2) or [Equation 2b\)](#page--1-3).

## **Example 03.4 ss.nt2ss-1 re:**

For the electronic system shown, find a state-space model with outputs  $i_L$ ,  $I_s$ , and  $v_{R_2}$ .

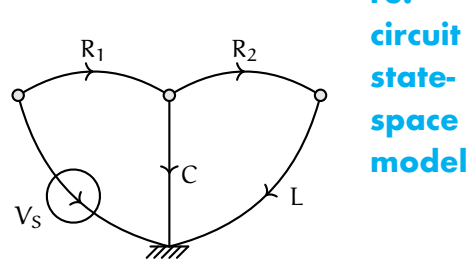

## *NORMAL TREE TO STATE-SPACE* 89

## *NORMAL TREE TO STATE-SPACE* 90